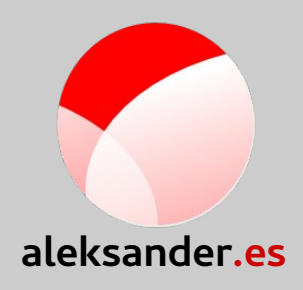

# **Unit testing DBus services**

Aleksander Morgado **- GUADEC ES 2015 -**

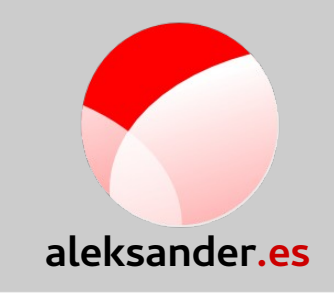

### **Unit testing DBus services**

- Unit tests
- Library unit tests
- DBus client library \* unit tests

(\*) and service

Aleksander Morgado **- GUADEC ES 2015 -**

# Unit tests: introduction

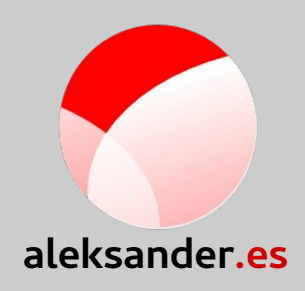

- Testing individual units of source code
	- E.g. single library/program functionalities.
- White box testing of the library/program
	- But each functionality treated as a black box.
- Main benefits:
	- Find problems early
	- Facilitates changes
	- Simplifies integration
	- Forces a good design

# Unit tests: limitations

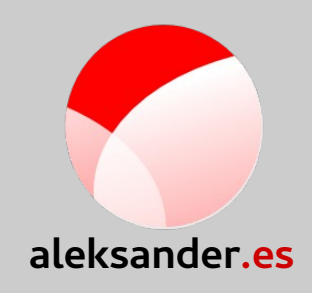

- Must be deterministic
- Must be isolated
- Hard to make good real-life situation tests
- Hard to make tests with external dependecies

# Library unit tests

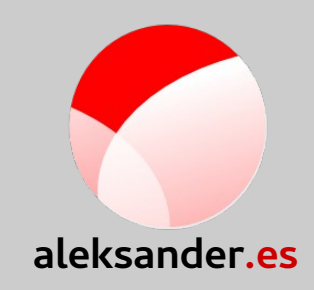

Unit tests without context

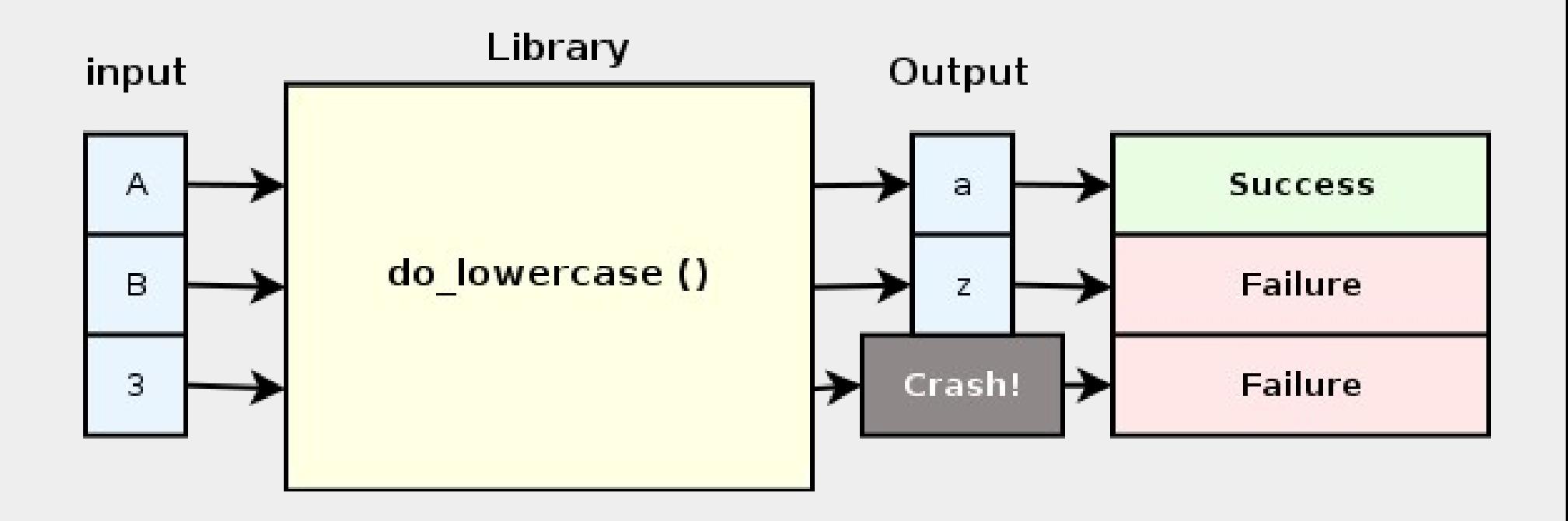

# Library unit tests

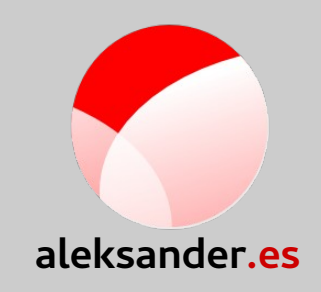

#### Unit tests with a common context: setup & teardown

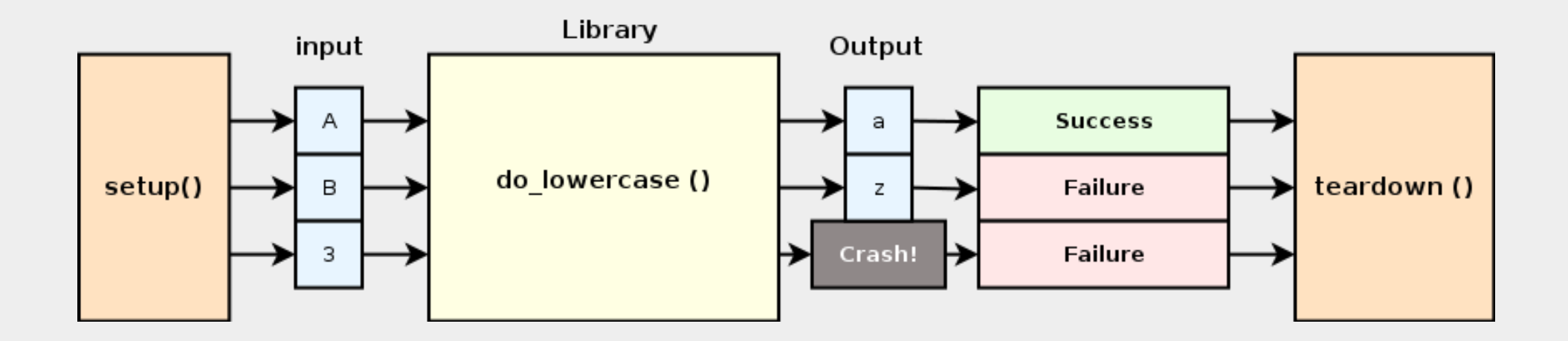

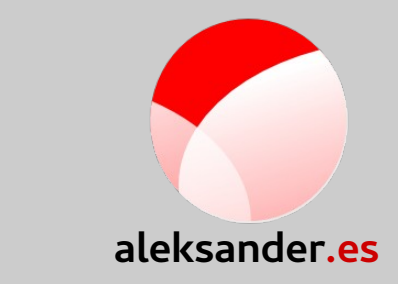

# DBus library/service testing?

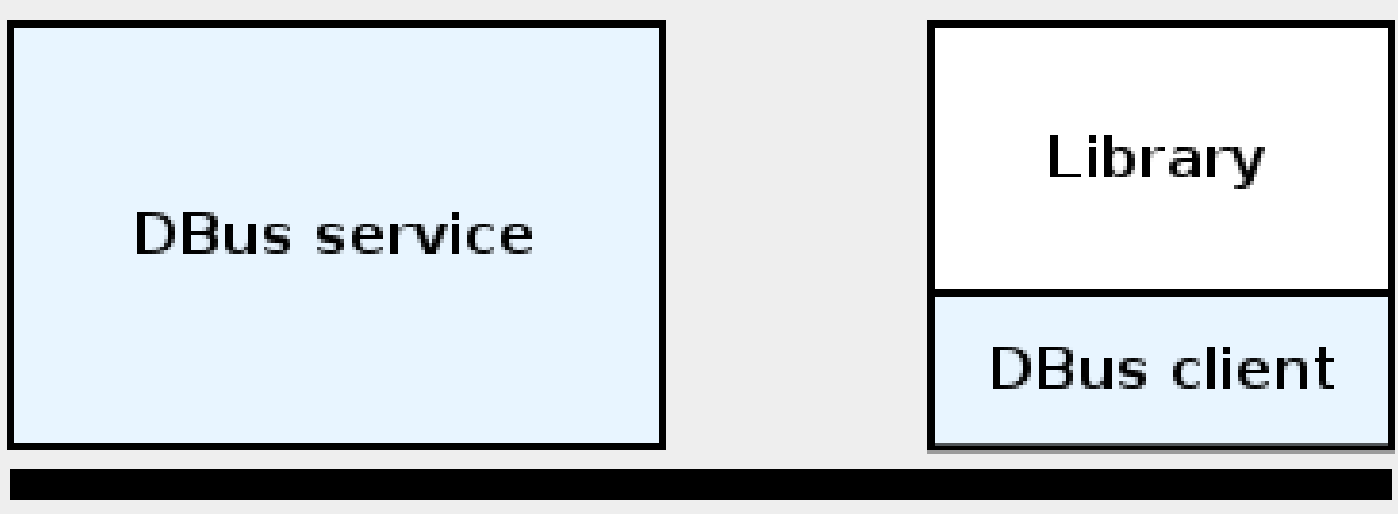

#### **DBus session**

Aleksander Morgado **- GUADEC ES 2015 -**

### DBus services vs clients

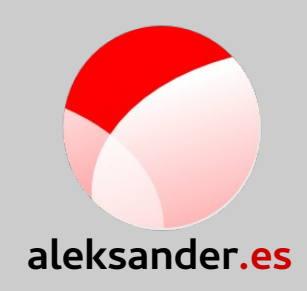

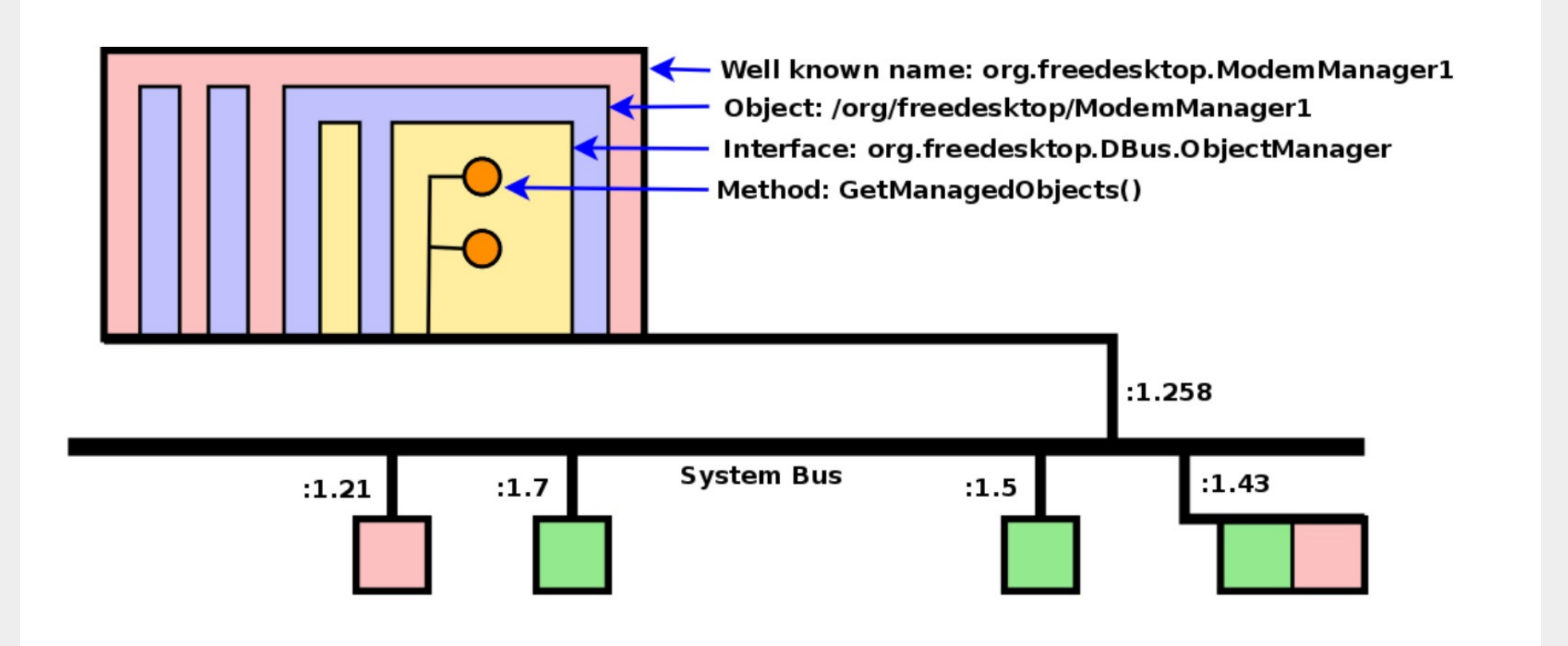

# **GTestDBus**

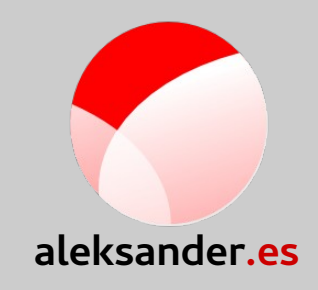

- Private DBus session running in the context of the unit test., since GLib/GIO 2.34.
- On test setup:
	- **g\_test\_dbus\_up()**
- On test teardown:
	- **g\_test\_dbus\_down()**
- Start the service:
	- **org.freedesktop.DBus.Peer.Ping()**

### DBus based unit tests

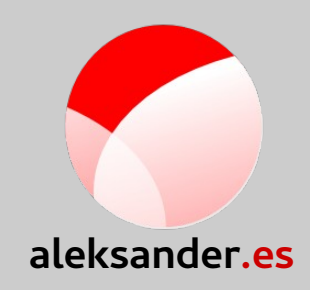

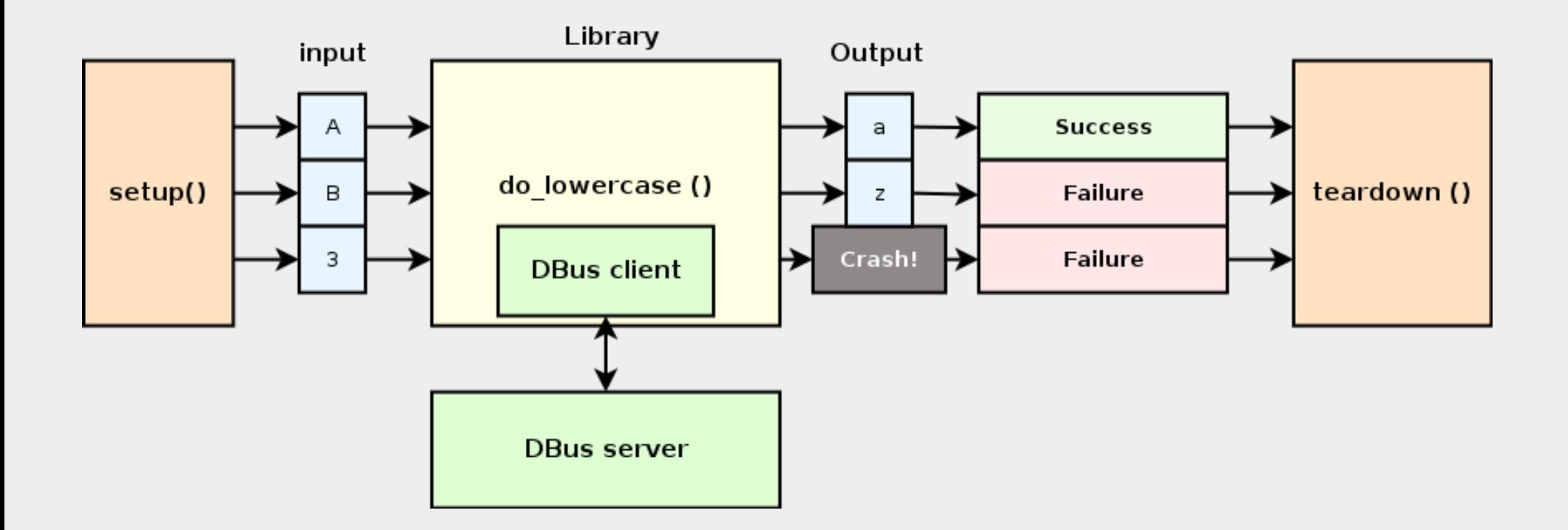

Aleksander Morgado **- GUADEC ES 2015 -**

But...

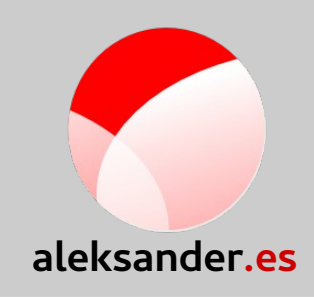

- The DBus service itself has functionality that may need to be simulated for the purposes of the test!
	- E.g. the behaviour of the ModemManager daemon depends on having actual modems available.

# Mocking service logic

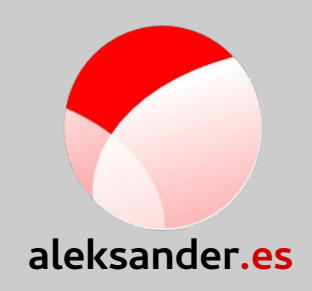

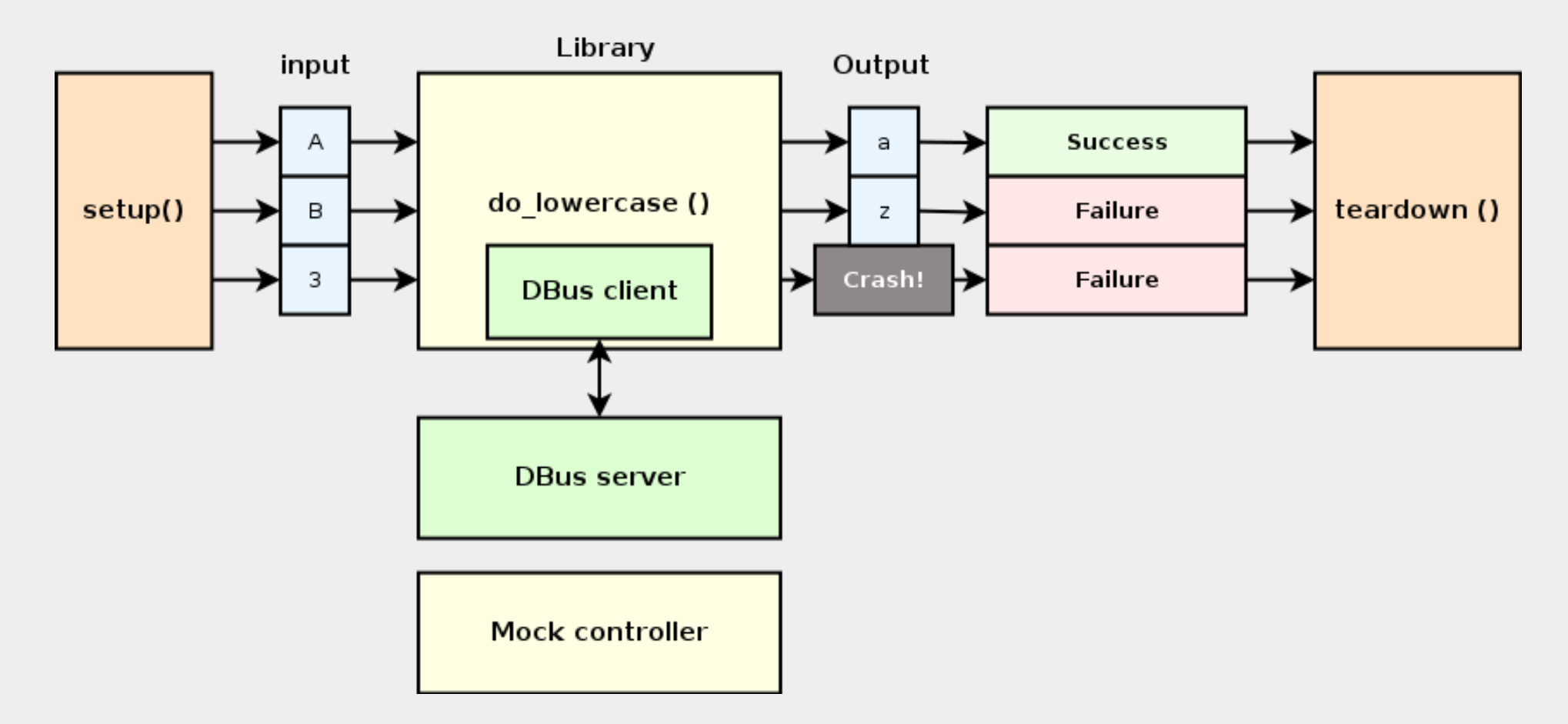

https://sigquit.wordpress.com/2014/02/14/simulating-2g3g4g-modem-behavior-in-modemmanager-tests

Aleksander Morgado **- GUADEC ES 2015 -**

# Thanks!

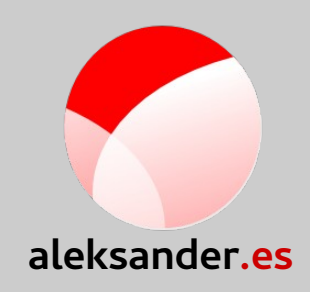

### **+Aleksander Morgado Freelance GNU/Linux developer** aleksander@aleksander.es @aleksander0m http://aleksander.es